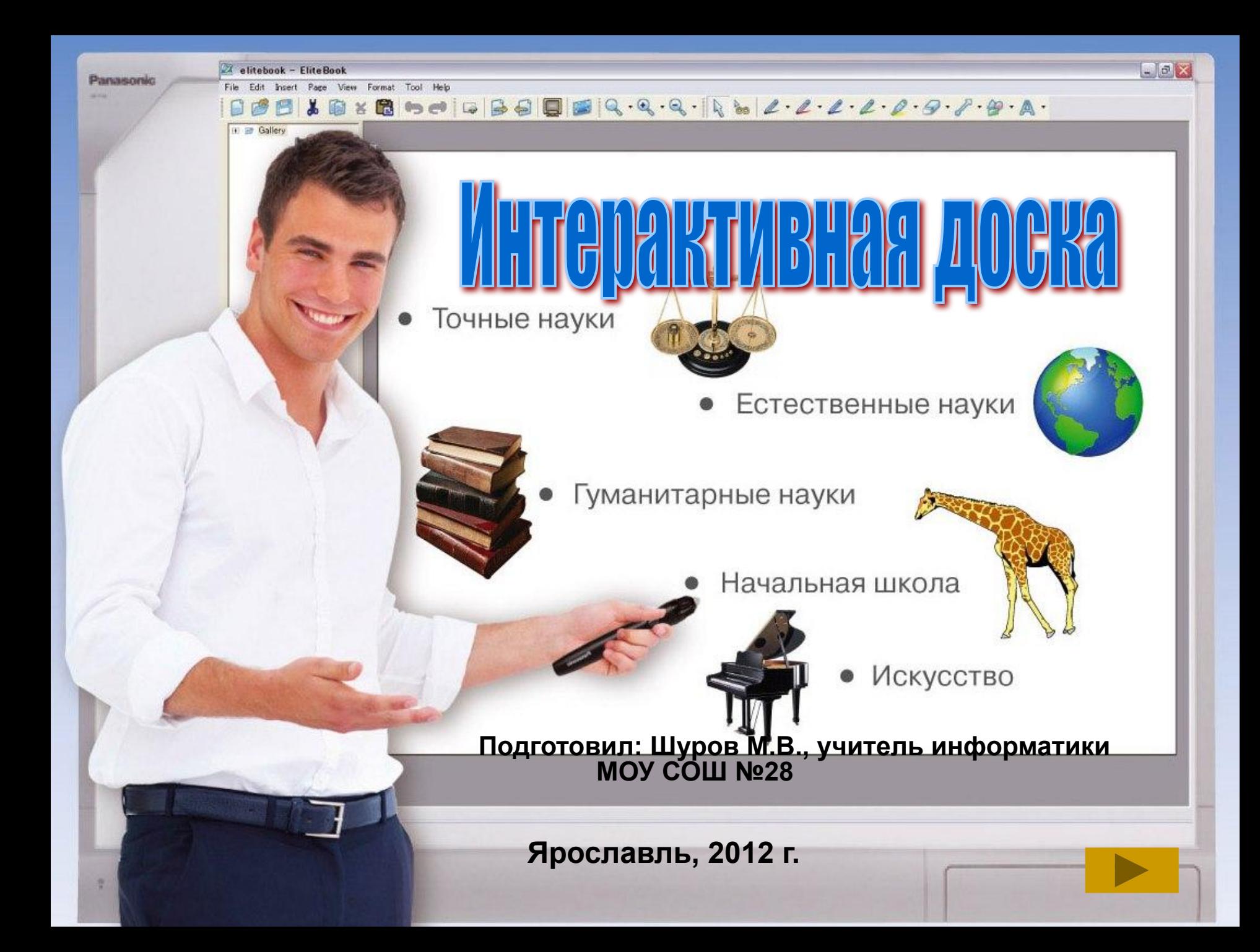

 *Мы занимаемся творчеством всякий раз, когда выражаем сложную мысль или заполняем текстом чистый лист бумаги. Если мы делаем это эффективно и необычно, значит, нас по праву можно назвать творческими людьми.*

*Джеймс Алан Гарднер*

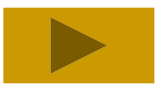

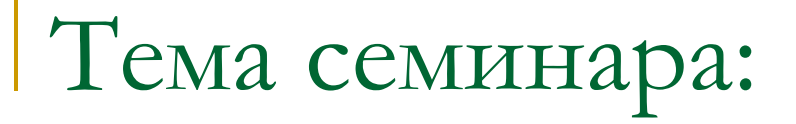

### «Использование интерактивной доски как средства повышения эффективности образовательного процесса"

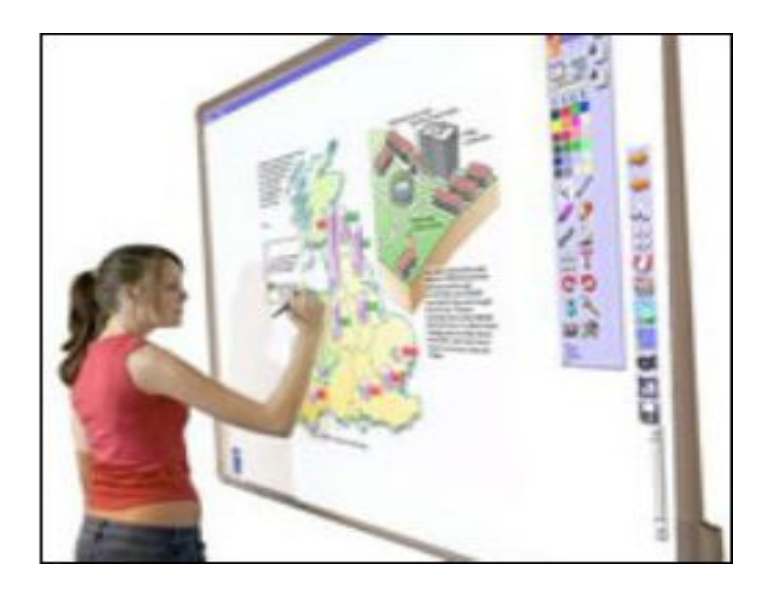

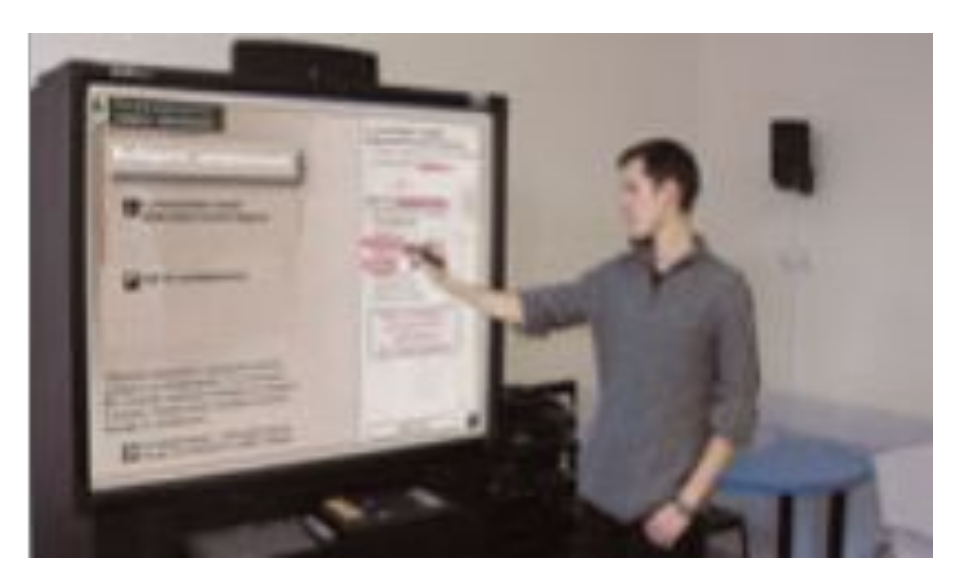

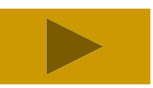

# Рассмотрим вопросы:

- *■ Как применять доску на уроках?*
- *■ Как целесообразно ею пользоваться?*
- *■ Где найти готовые разработки?*
- *■ Каковы санитарные нормы использования ИД на уроке?*

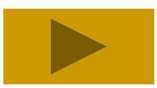

## Что это?

#### **Интерактивная доска** (ИД)

— это устройство, позволяющее лектору или докладчику объединить два различных инструмента: экран для отображения информации и обычную маркерную доску.

Перед началом работы интерактивная доска подключается к компьютеру и проектору. На интерактивную доску проецируется изображение от любого источника: компьютерного или видео сигнала, с которым Вы теперь можете работать прямо на поверхности доски. Манипулирование компьютерной мышью осуществляются касанием поверхности и позволяет докладчику иметь полный доступ к управлению компьютером

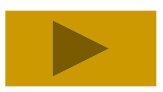

Fill the blasks in the chart.

### **Для чего нужна интерактивная доска?**

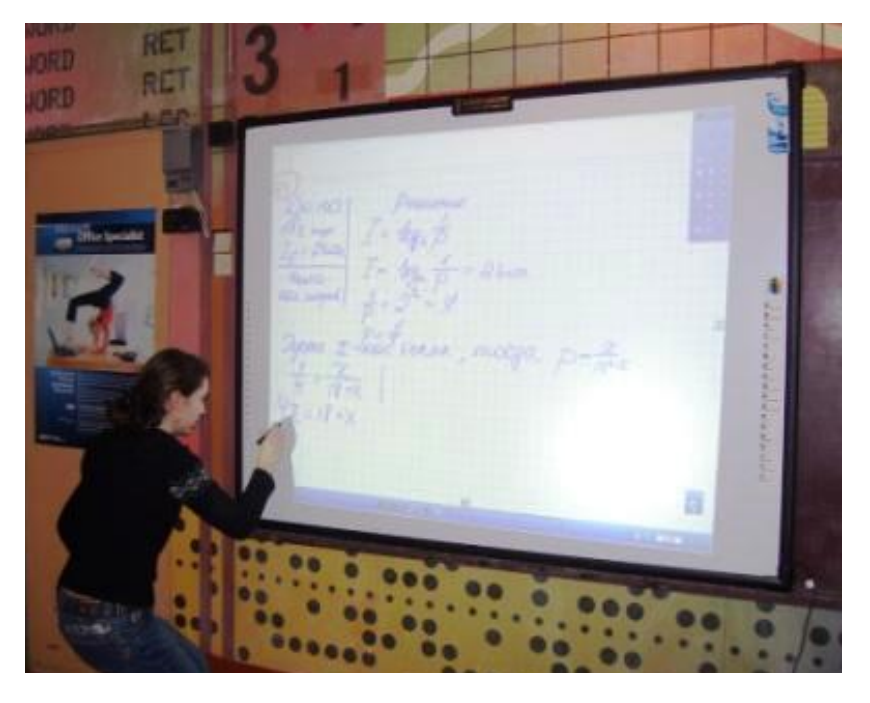

Интерактивные доски могут изменить преподавание и обучение в различных направлениях. Вот три из них:

**1. Презентации, демонстрации и**

#### **создание моделей**

 Использование необходимого программного обеспечения и ресурсов в сочетании с интерактивной доской может улучшить понимание новых идей.

#### **2. Активное вовлечение учащихся**

 Мотивация и вовлеченность учащихся на занятии может быть увеличена за счет использования интерактивной доски.

#### **3. Улучшение темпа и течения занятия**

 Использование интерактивной доски может улучшить планирование, темп и течение урока.

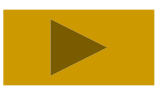

### **Презентации, демонстрации и**

#### **создание моделей**

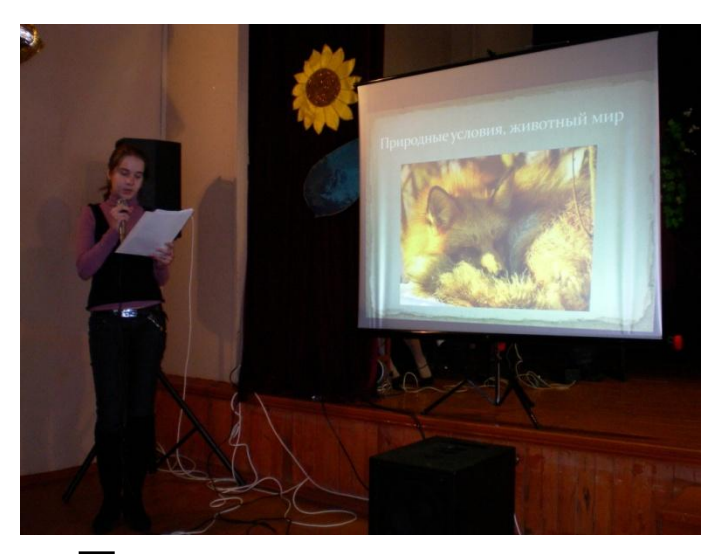

Интерактивная доска позволяет представить информацию с помощью различных мультимедийных ресурсов, преподаватели и учащиеся могут комментировать материал и изучать его максимально подробно.

Преподаватели могут использовать доску для того, чтобы сделать представление идей увлекательным и динамичным. На доске можно легко изменять информацию или передвигать объекты, создавая новые связи. Преподаватели могут рассуждать вслух, комментируя свои действия, постепенно вовлекать учащихся и побуждать их записывать идеи на доске.

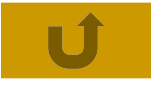

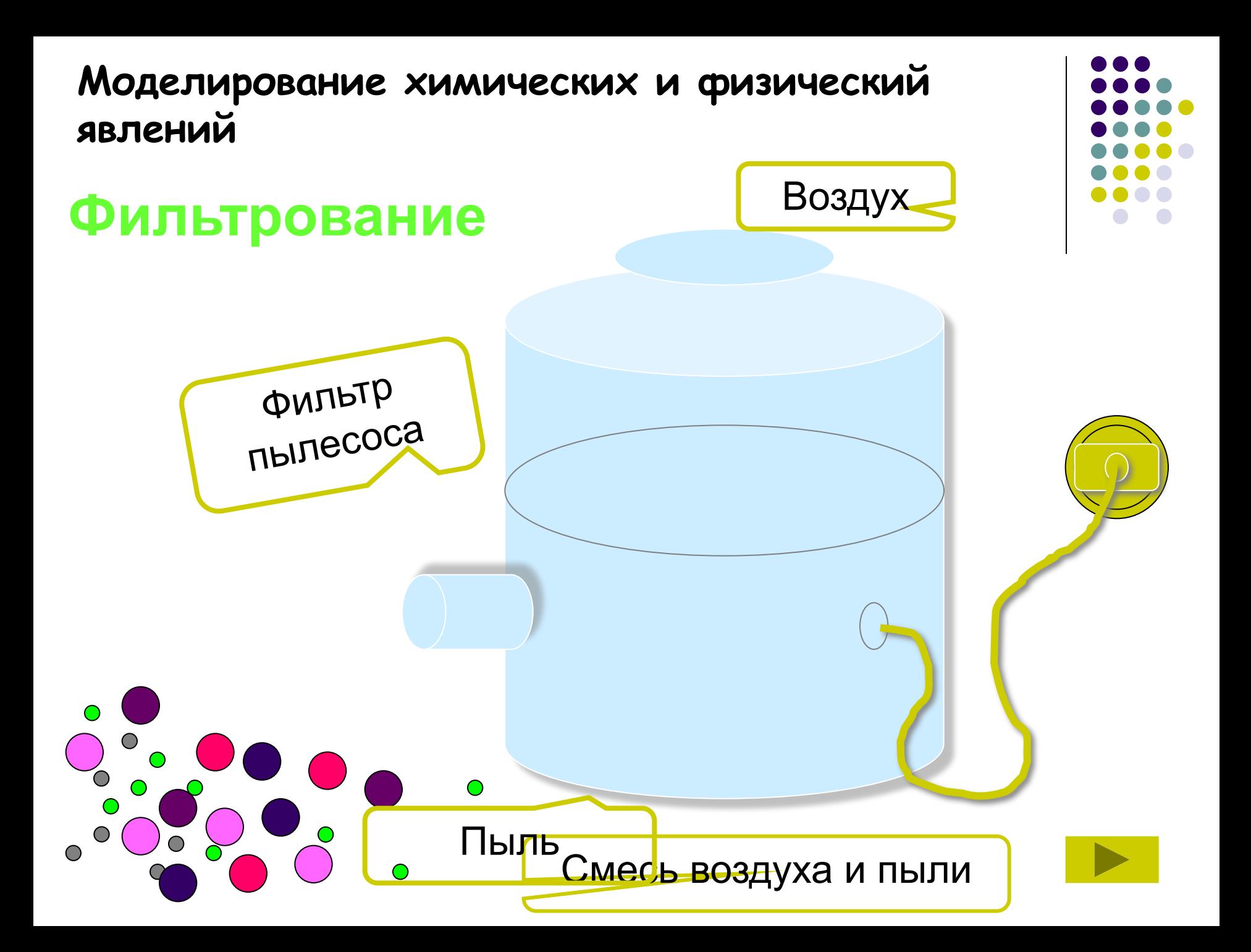

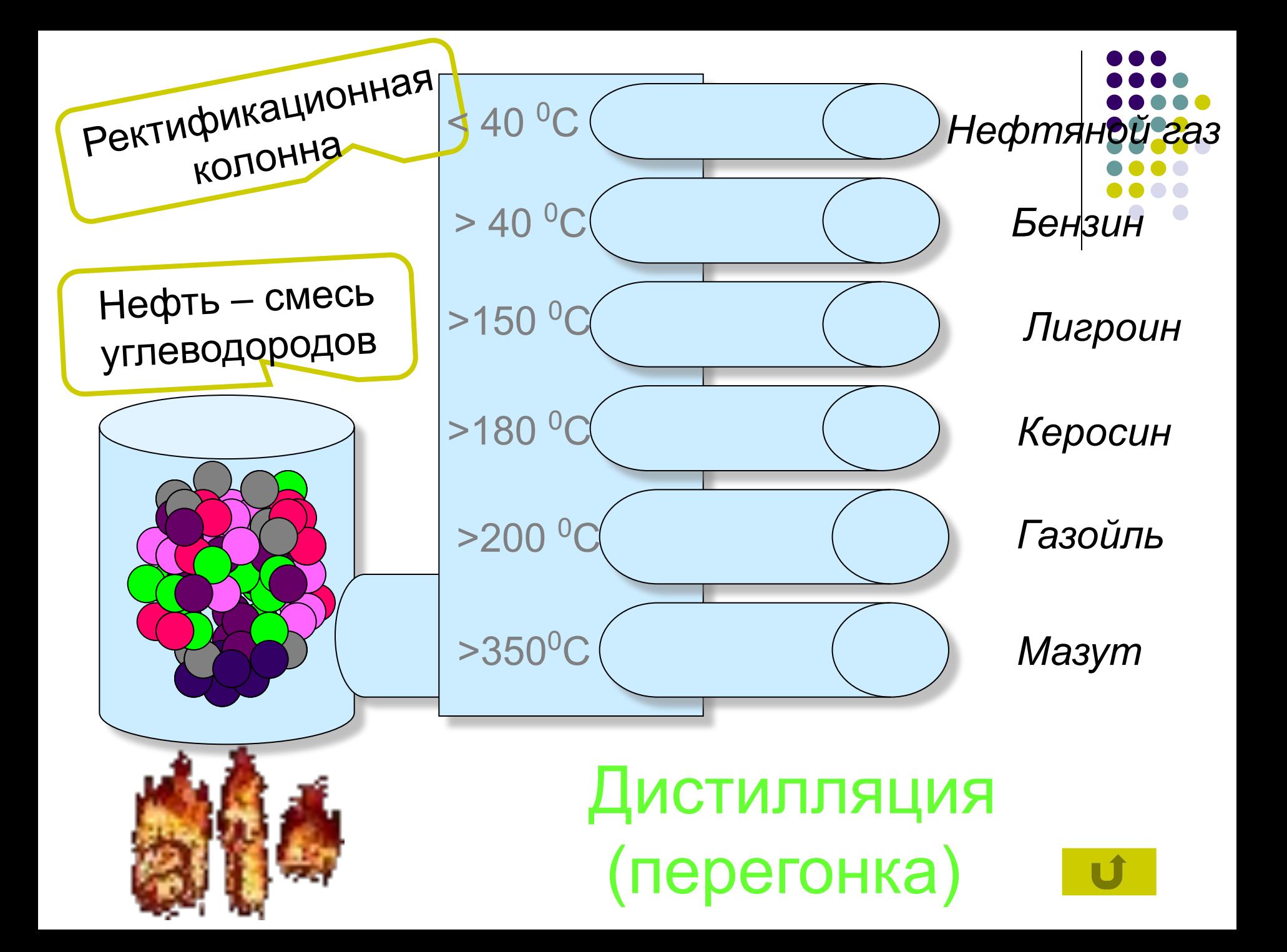

## **Активное участие**

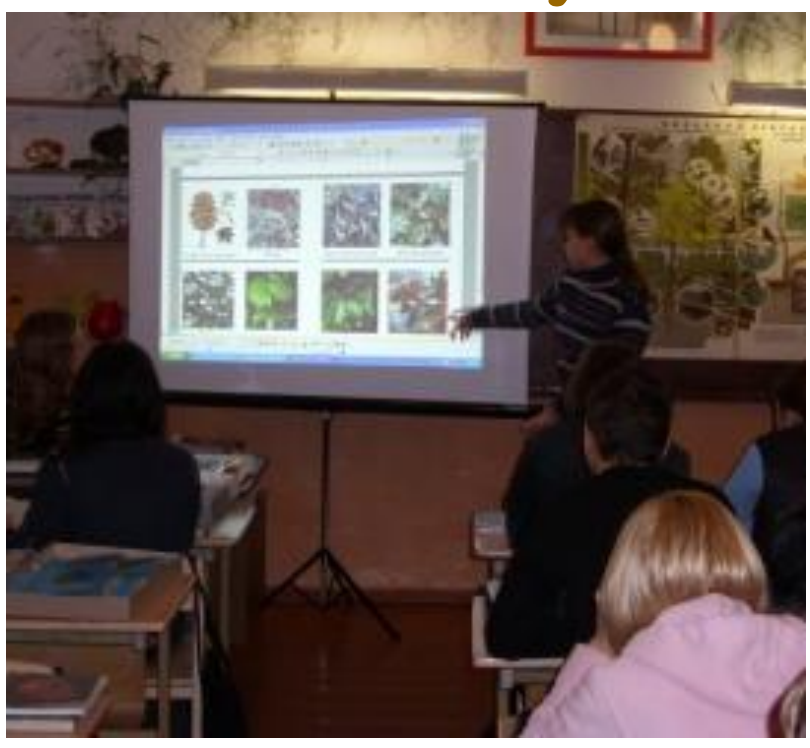

- Правильная работа с интерактивной доской может помочь преподавателям проверить знания учащихся.
- Правильные вопросы для прояснения некоторых идей развивают дискуссию, позволяет ученикам лучше понять материал.
- Интерактивная доска становится центром внимания для всего класса. А если все материалы подготовлены заранее и легко доступны, она обеспечивает хороший темп урока.

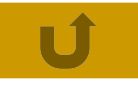

### **Улучшение темпа и течения занятия**

- На интерактивной доске можно легко передвигать объекты и надписи, добавлять комментарии к текстам, рисункам и диаграммам, выделять ключевые области и добавлять цвета. К тому же тексты, рисунки или графики можно скрыть, а затем показать в ключевые моменты лекции. Преподаватели и учащиеся делают все это у доски перед всем классом, что, несомненно, привлекает всеобщее внимание.
- Заранее подготовленные тексты, таблицы, диаграммы, картинки, музыка, карты, тематические CD-ROMы, а также добавление гиперссылок к мультимедийным файлам и Интернет-ресурсам зададут занятию бодрый темп: вы не будете тратить много времени на то, чтобы написать текст на обычной доске или перейти от экрана к клавиатуре. Все ресурсы можно комментировать прямо на экране, используя инструмент Перо, и сохранять записи для будущих уроков.

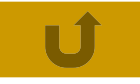

## **Преимущества для преподавателей**

- Позволяет преподавателям объяснять новый материал из центра класса
- Поощряет импровизацию и гибкость, позволяя преподавателям рисовать и делать записи поверх любых приложений и веб-ресурсов
- Позволяет преподавателям сохранять и распечатывать изображения на доске, включая любые записи, сделанные во

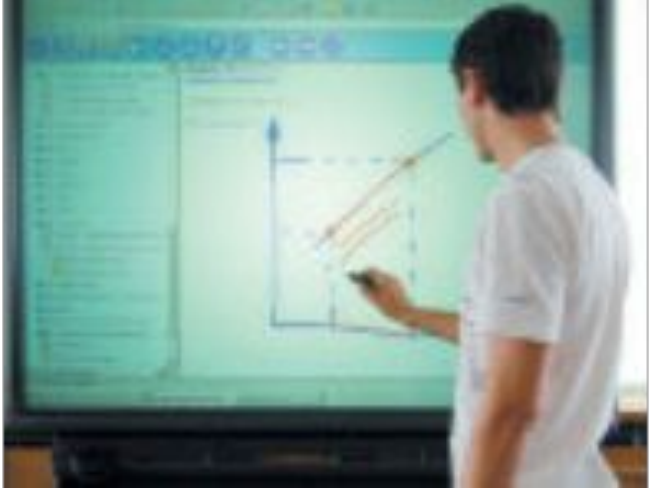

время занятия, не затрачивая при этом много времени и сил и упрощая проверку усвоенного материала

- Позволяет преподавателям делиться материалами друг с другом и вновь использовать их
- Удобна при работе в большой аудитории
- Вдохновляет преподавателей на поиск новых подходов к обучению, стимулирует профессиональный рост

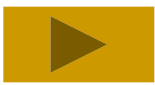

### **Преимущества для учащихся**

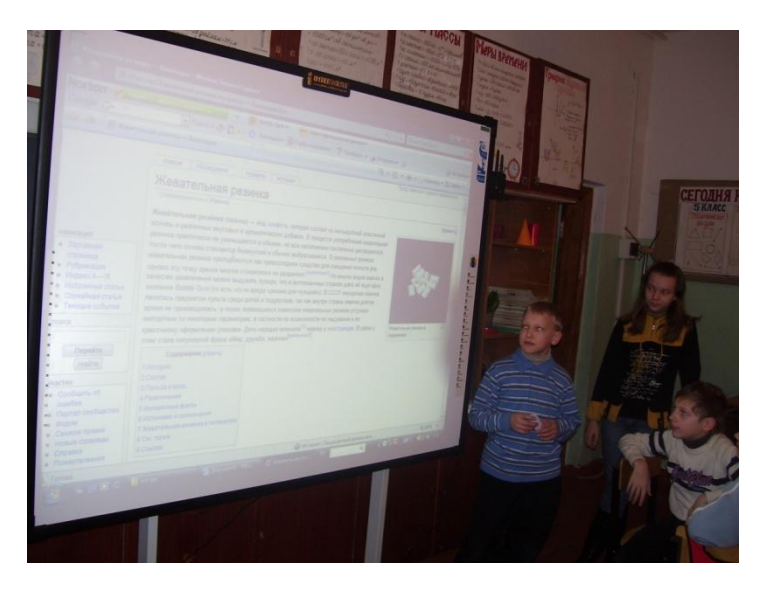

- Делает занятия интересными и развивает мотивацию
- Предоставляет больше возможностей для участия в коллективной работе, развития личных и социальных навыков
- Освобождает от необходимости записывать благодаря возможности сохранять и печатать все, что появляется на доске
- Учащиеся начинают понимать более сложные идеи в результате более ясной, эффективной и динамичной подачи материала
- Позволяет использовать различные стили обучения, преподаватели могут обращаться к всевозможным ресурсам, приспосабливаясь к определенным потребностям
- Учащиеся начинают работать более творчески и становятся уверенными в себе
- Им не нужна клавиатура, чтобы работать с этим оборудованием, таким образом повышается вовлеченность учащихся начальных классов или детей с ограниченными возможностями

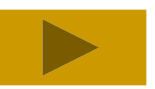

# **Работа на интерактивной доске**

Докладчик, взяв в руки специальный маркер (Интерактивный стилус),

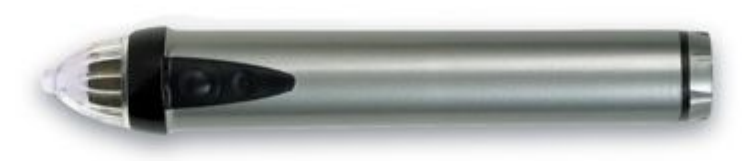

может работать с изображением на экране: выделять, подчеркивать, обводить важные участки, рисовать схемы или корректировать их, внося исправления в текст. Сенсорные устройства "улавливают" прикосновения и транслируют в соответствующие электронные сигналы, отражающие движение пишущей руки.

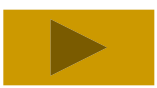

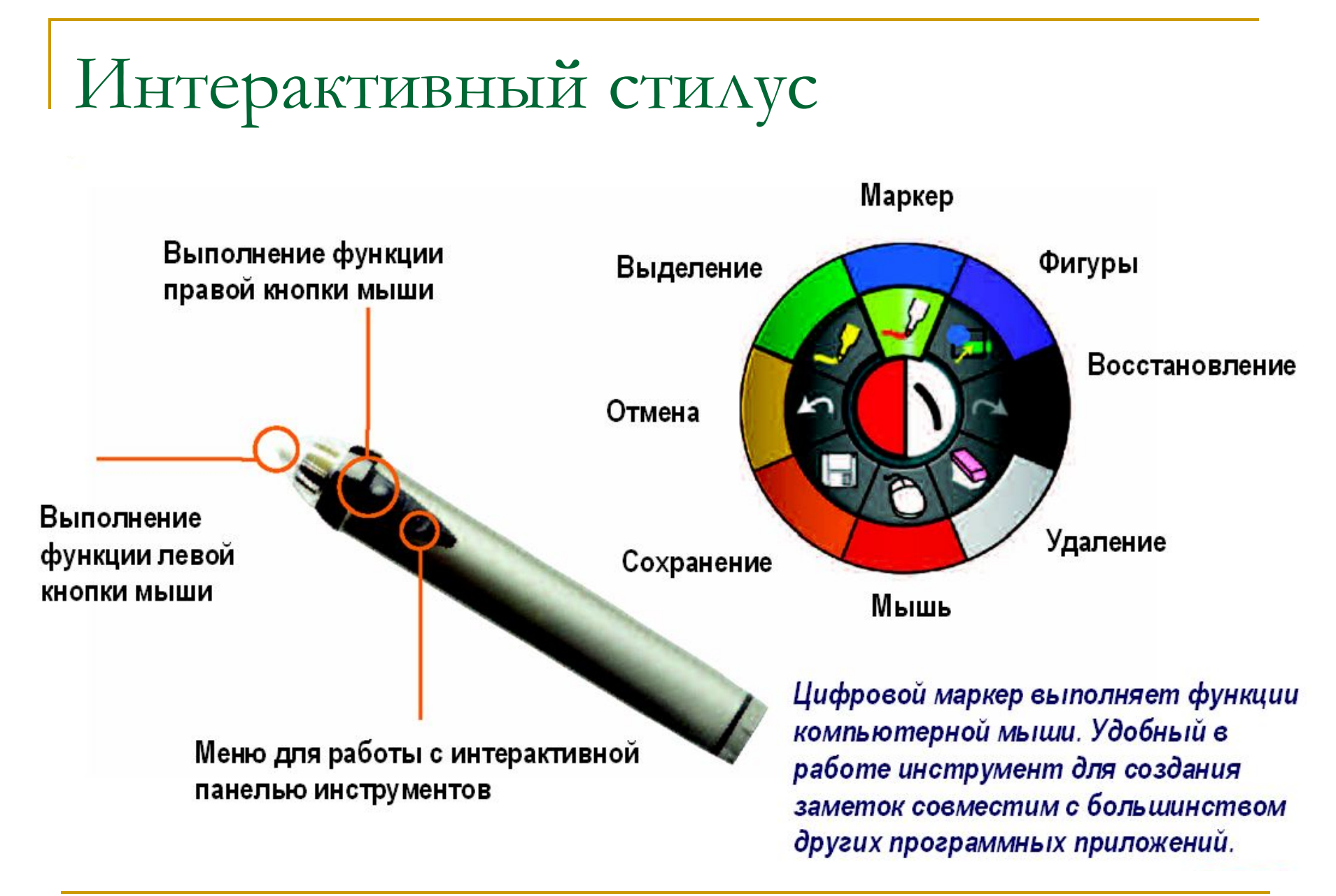

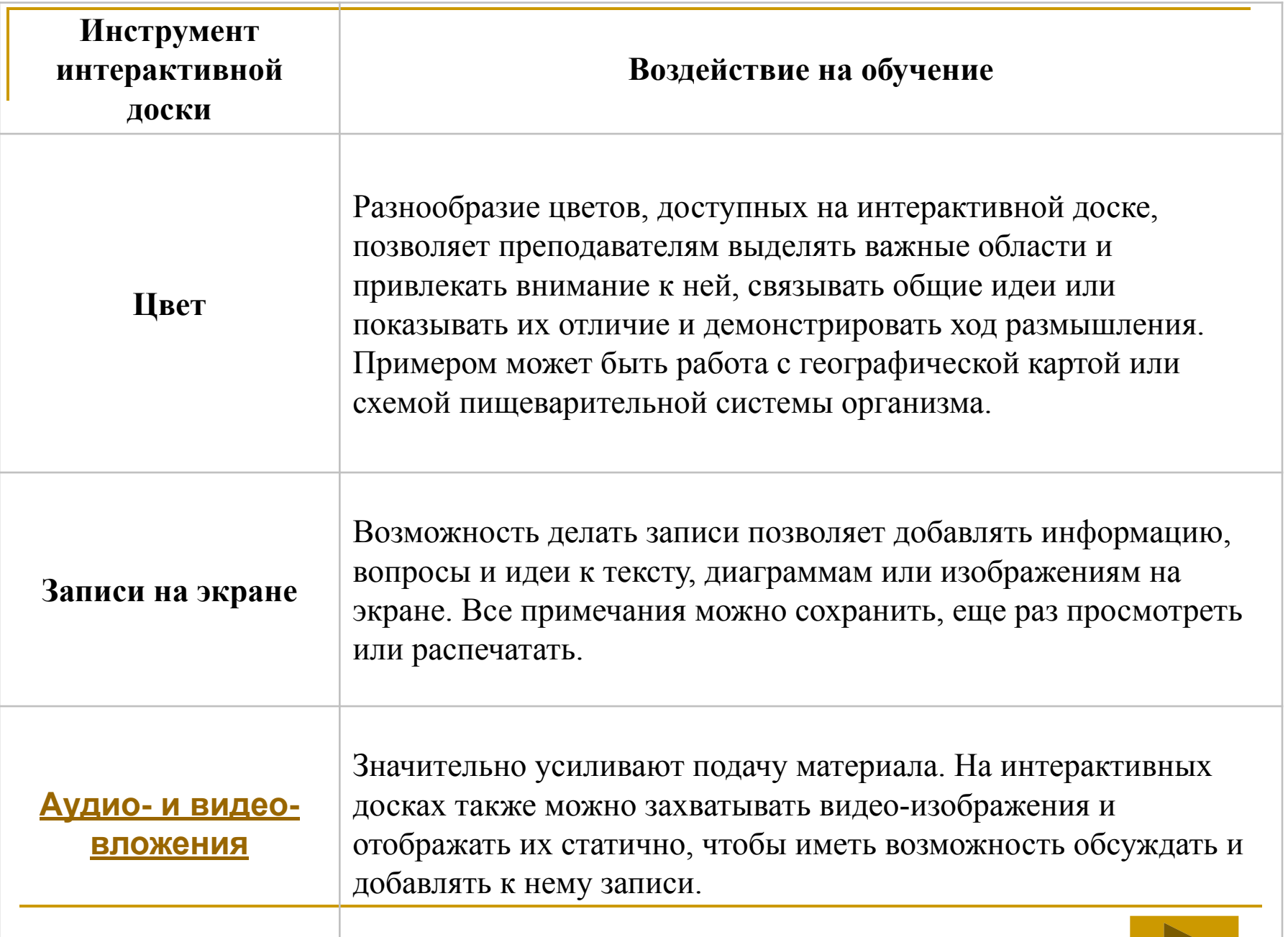

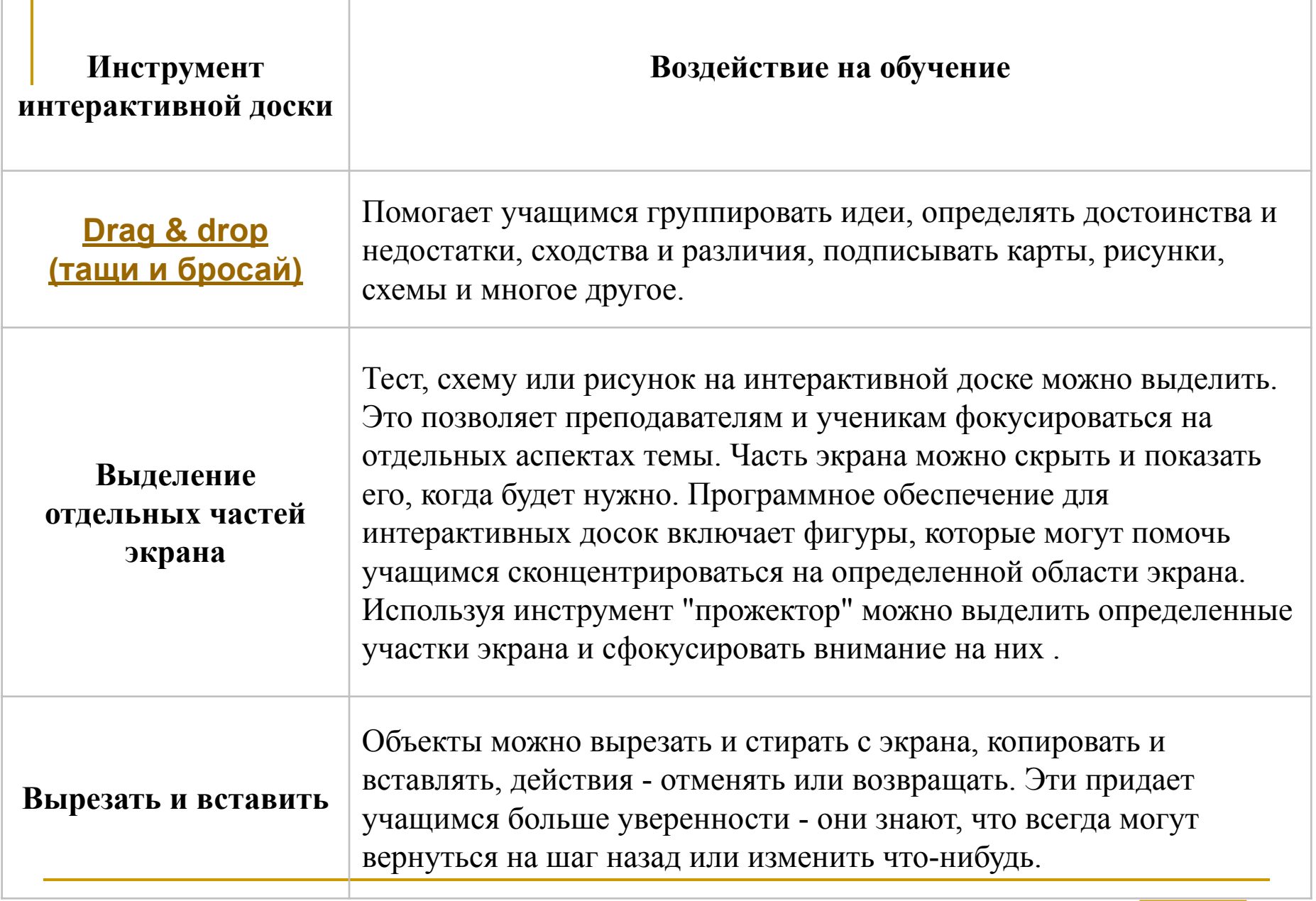

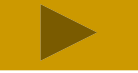

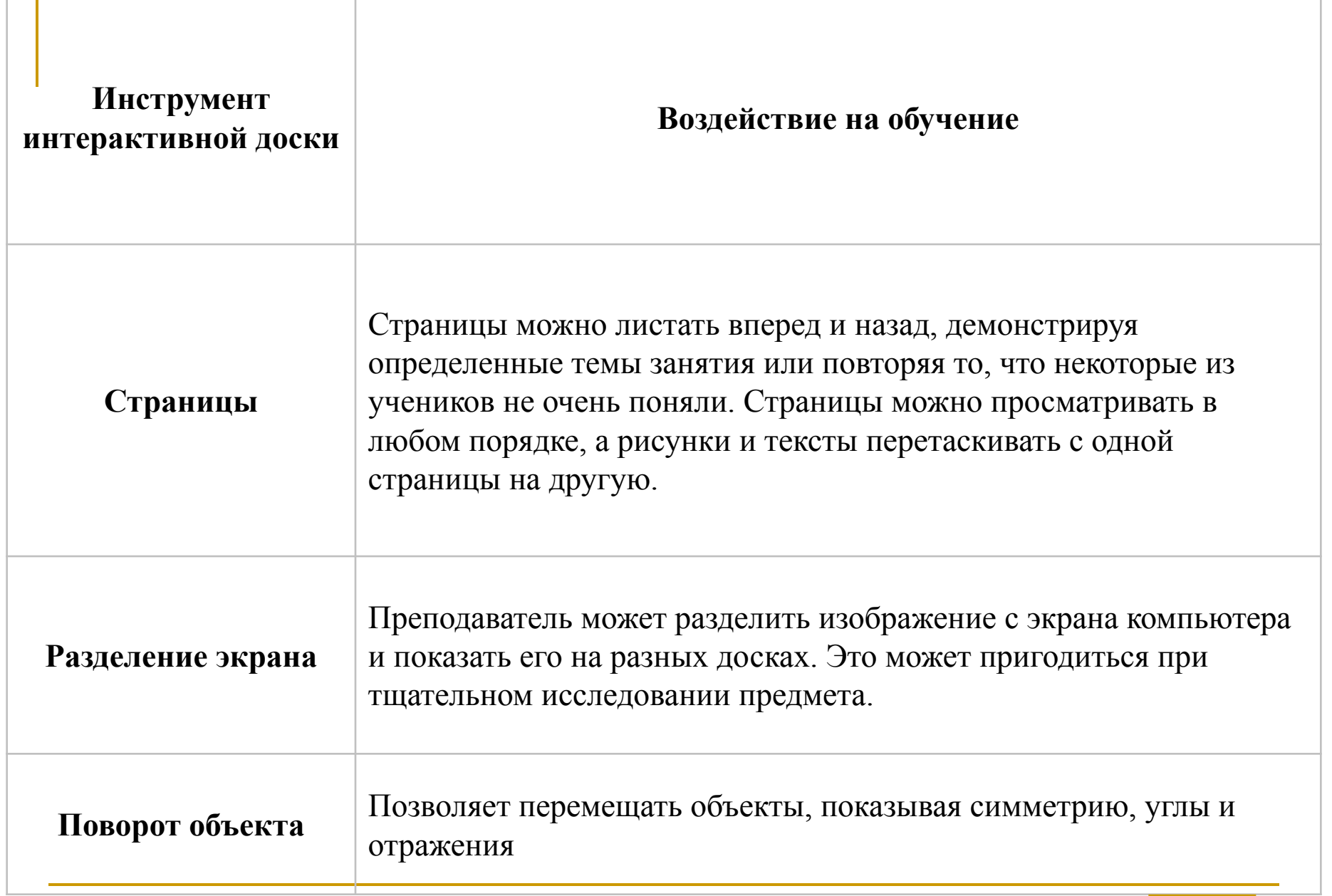

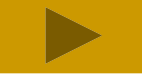

## **Использование интерактивной**

#### **доски**

- позволяет показывать слайды и видео, делать пометки, рисовать и чертить различные схемы, как на обычной школьной доске.
- *- Возможности интерактивных досок* позволяют в реальном времени наносить на проецируемое изображение пометки, вносить любые изменения и сохранять их в виде компьютерных файлов для дальнейшего редактирования, печати на принтере, рассылки по факсу или электронной почте.

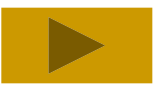

# Самый простой способ использования интерактивной доски учителем

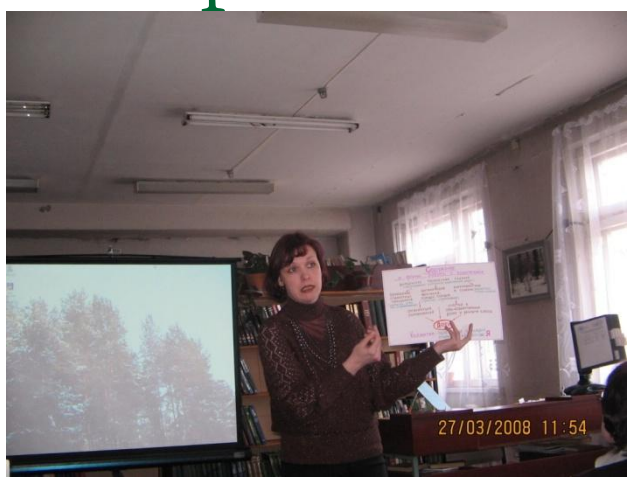

Как отметят многие учителя, работающие с интерактивной доской, завучи по информатизации и другие знающие люди, в России и странах СНГ интерактивная доска чаще всего используется для просмотра презентаций.

Учителям, только начинающим осваивать работу с интерактивной доской, будет доступен самый простой способ работы с ней - использования ее в качестве простого экрана, изображение на который подается с компьютера.

Во время работы с интерактивной доской в простом режиме изображение компьютера через проектор подается на интерактивную доску, а само управление компьютером можно производить с помощью специальных маркеров, идущих вместе с интерактивной доской

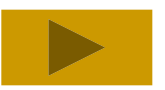

# Где найти готовые разработки?

- Мы представляем вам сайт Интернет-сообщество учителейМы представляем вам сайт Интернет-сообщество учителей (http://interaktiveboard.ru/load/1-1-0-3Мы представляем вам сайт Интернет-сообщество учителей (http://interaktiveboard.ru/load/1-1-0-3), на котором учителя могут разместить и скачать презентации по многим предметам школьного курса. Сайт постоянно обновляется, поэтому на нем вы всегда можете найти самые последние разработки учителей (и др.).
- Конечно, идеальным вариантом будет демонстрация своих собственных презентаций на уроке - учитель сделает свою презентацию специально для своих учеников, информация для презентации будет отобрана наилучшим образом и т.д. Но где же учителю взять столько сил, времени и знаний, чтобы подготовить хорошие презентации на все уроки?

Ссылки на просмотр и скачивание

презентаций для уроков:

Презентации по информатике

Презентации по биологии и экологии

Презентации по географии

Презентации для уроков иностранного языка

Презентации по ИЗО, МХК и музыке

Презентации по истории и обществознанию

Презентации по математике, алгебре, геометрии

Презентации для начальной школы

Презентации по ОБЖ

Презентации по русскому языку и литературе

Презентации по физике и астрономии

Презентации по химии

Презентации по экономике

Другие презентации

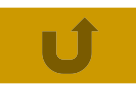

### Недостатки использования

#### интерактивных досок

- Интерактивные доски намного дороже, чем стандартные доски или же проектор с экраном.
- Изображение, передаваемое на поверхность интерактивной доски, может закрываться человеком, находящимся около доски.
- **Если к интерактивной доске разрешен** удаленный доступ, то некоторые пользователи могут передать на экран нежелательное сообщение или рисунок.
- ПО для ИД не совместимы.
- **Нет курсов и малое количество готового ПО** (надо создавать самим)

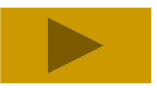

**Формы работы на уроке с использованием ИД**

- **В Задачи исследовательского плана,** например, посредством моделирования.
- **Игровые ситуации.**
- Творческие задания.
- Использование дополнительных устройств и систем опроса.

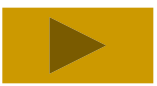

# *Интерактивная доска:*

- является сенсорным монитором для подключенного ПК. Движения маркером по доске равносильны движению мышью по экрану монитора.
- используется для объяснение работы с какой-либо программой.
- позволяет работать с картами, тестами.
- использует функцию перетаскивания.
- инструмент маркер, позволяет прекрасно работать не только с картами, но и применять рисунки при различной деятельности на уроке.
- работа с изображениями.
- использует затемнение экрана (шторки и др.).

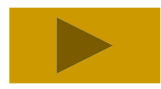

## Вывод

Важно понять, что интерактивная доска - не волшебная палочка, которая сама решает все проблемы на уроке и делает занятия интересными и увлекательными.

Наибольшего эффекта от использования интерактивной доски можно достичь только тогда, когда она используется соответственно поставленным на уроке задачам.

#### **Подводя итоги всему выше сказанному, отметим:**

- урок должен быть приготовлен заранее, тогда объяснение материала пройдет быстрее;
- интерактивная доска позволяет использовать самые разные материалы одновременно: и изображения, и звук, и видео, и текст и другие необходимые материалы;
- течение урока должно быть логическим и последовательным, тогда урок позволит выполнить все поставленные задачи;
- файлы, сохраненные во время урока, могут быть переданы ученикам; также эти файлы можно использовать на последующих уроках для повторения пройденного материала или дополнения.

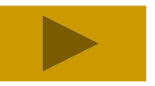

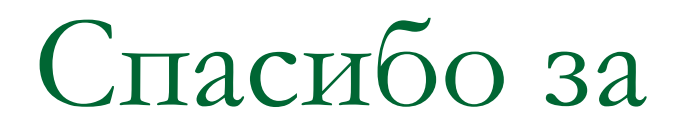

## внимание!

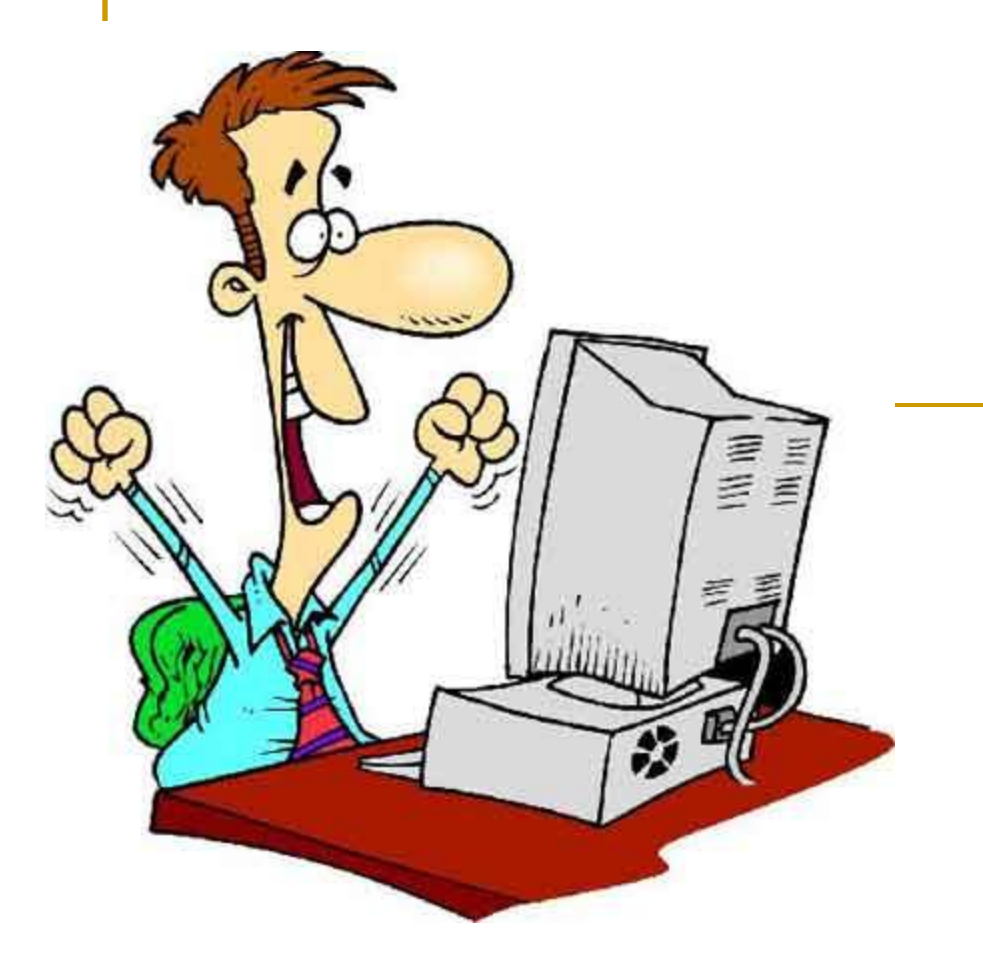

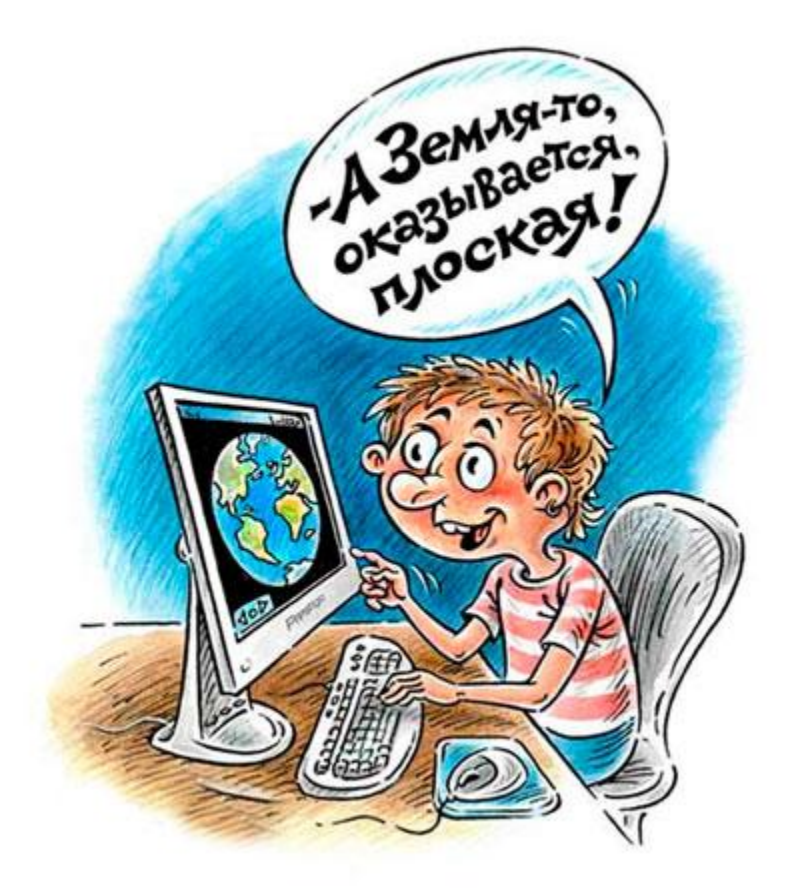

Желаем вам творческих успехов и терпения  $\odot$